# le cnam Liban

# [Institut Supérieur desSciences Appliquéeset Écono](https://www.cnam-liban.fr/) miques

# **Mooc - Introduction aux technologies des medias interactifs**

Les innovations des médias numériques se succèdent à un rythme effréné. Le cours propose de faire un tour d'horizon et des principes sous-jacents, parfois plus anciens qu'il n'y paraît. Basé sur les enseignements du Cnam et de l'Enjmin (BAC+3 à master spécialisé), ce cours s'organise autour de six mots-clés : numérisation, interaction, synthèse, augmentation, lire et jouer. Dans ces six parties de durées égales, nous alternerons les aspects théoriques et la pratique, avec des aperçus historiques

# **Un mooc à suivre "à votre rythme" !**

Ce mooc est ouvert pour 6 mois. Il est composé de 6 semaines ou modules, à suivre donc à votre rythme. Les cours sont diffusés sous la forme de 4 à 5 vidéos de 10 à 20 minutes par semaine faisant une large place aux démonstrations, concernant notamment l'utilisation du logiciel Processing. Les supports des présentations et la transcription des vidéos sont également mis à disposition.

Des QCM autocorrectifs permettent de faire le point sur ses acquis. Des articles et une netographie complètent les ressources.

Un forum sera ouvert au cours du dernier mois afin que vous puissiez y poser vos questions et l'équipe pédagogique sera alors à votre écoute. Les attestations de suivi avec succès seront éditées à la fin des 6 mois.

# **Prérequis**

Ce cours s'adresse aux professionnels des médias numériques souhaitant aborder les aspects informatiques du sujet ainsi qu'aux informaticiens sans formation initiale en multimédia.

Les prérequis sont un niveau baccalauréat en mathématiques et physique. Des connaissances de base en programmation (type scripts, par exemple) sont également utiles.

# **Les enseignants**

#### **Pierre Cubaud**

Professeur des universités

Pierre Cubaud a rejoint le département d'informatique du CNAM en 1992; il y enseigne les médias interactifs numériques en licence, master et cycle ingénieur, et anime le groupe de recherche "Interactivité pour lire et jouer" au laboratoire CEDRIC.

#### **Stéphane Natkin**

Professeur du Cnam, systèmes multimédias

Stéphane Natkin dirige l'Ecole Nationale des Jeux et Médias Interactifs Numériques du CNAM (http://www.enjmin.fr/). Il est responsable de l'équipe Média Interaction et Mobilité du CEDRIC. Il est membre du bureau exécutif et du conseil d'administration du pôle de compétitivité Cap Digital.

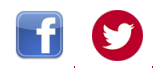

### **Choix de formations proposées par le Cnam dans ce domaine**

#### **Unités d'enseignement en formation totalement à distance**

[Analyse des images et des sons numeriques](https://www.cnam-liban.fr) [Principes et programmation système et réseau pour smart-phones et tablettes tactiles](https://www.cnam-liban.fr/offre-de-formation/catalogue-des-ue-par-internet/principes-et-programmation-systeme-et-reseau-pour-smart-phones-et-tablettes-tactiles-208577.kjsp?RH=1478685332283)

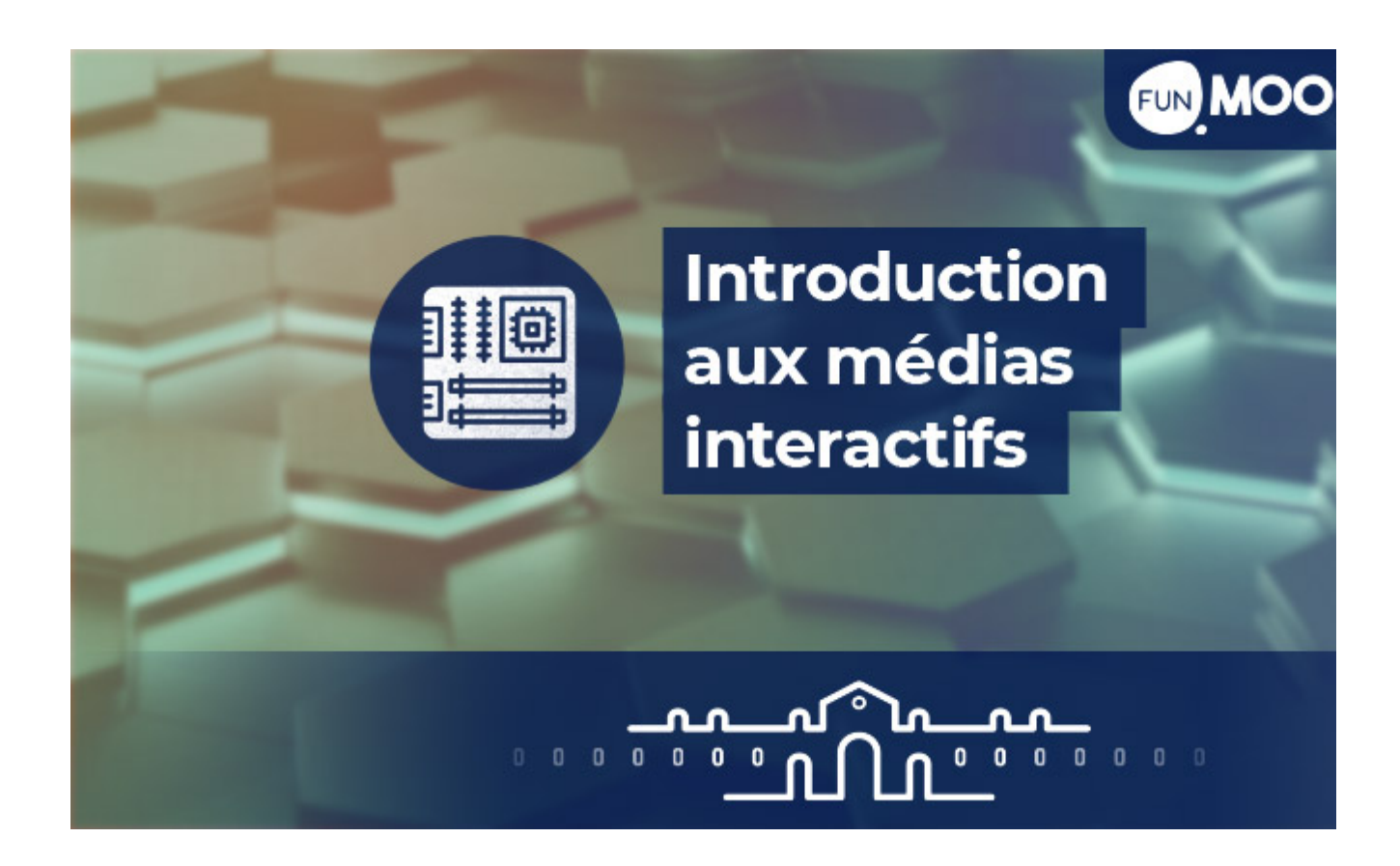

### **Ce mooc est archivé/ ouvert.**

Il n'y a pas d'animation par l'équipe pédagogique (pas de forum ni d'exercice noté comme les quiz) et le cours ne délivre aucune attestation de suivi avec succès ni de certificat. Toutefois, vous pouvez sans limitation accéder aux vidéos et ressources textuelles.

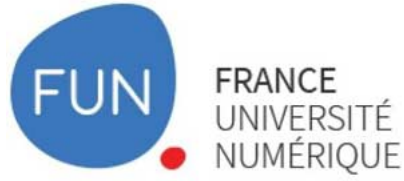

**[Plus d'infos et inscription:](https://www.fun-mooc.fr/fr/cours/introduction-aux-technologies-des-medias-interactifs-numeriques/)**

Travail personnel estimé **6h par semaine**

Attestation de réussite **Épreuve finale de type QCM**

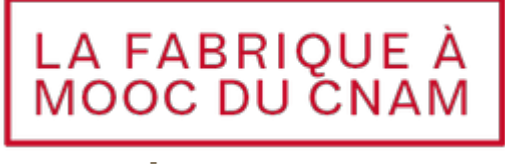

**[tous nos moocs](https://www.cnam-liban.fr/offre-de-formation/tous-nos-moocs/tous-nos-moocs-1050036.kjsp?RH=1478685332283)** 

## **Privatisation des MOOC du Cnam uniquement pour les entreprises**

Vous êtes DRH ou responsable de formation dans une entreprise privée ou publique ?

Privatisez l'un des MOOC du Cnam pour vos collaborateurs grâce à [notre offre Start](https://www.cnam-entreprises.fr/formation-intra-entreprise-et-a-distance/formation-a-distance/notre-offre-start/notre-offre-start-1413087.kjsp?RH=1478685332283) ou [notre offre](https://www.cnam-entreprises.fr/formation-intra-entreprise-et-a-distance/formation-a-distance/notre-offre-start/notre-offre-start-plus-1382140.kjsp?RH=1478685332283) **[Start Plus.](https://www.cnam-entreprises.fr/formation-intra-entreprise-et-a-distance/formation-a-distance/notre-offre-start/notre-offre-start-plus-1382140.kjsp?RH=1478685332283)** 

**[Demandez un devis adapté](https://www.cnam-entreprises.fr/formation-intra-entreprise-et-a-distance/formation-a-distance/formulaire-de-contact-pour-la-formation-a-distance-en-entreprise-1451678.kjsp?RH=1478685332283)** aux enjeux de votre entreprise !